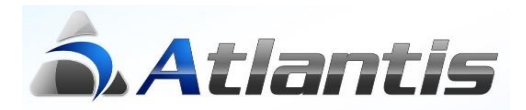

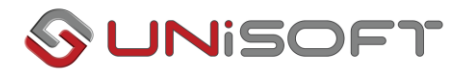

# **Παρακολούθηση αποθηκών κατά δραστηριότητα**

Μέσω της διαχείρισης των [Δραστηριοτήτων] υπάρχει δυνατότητα εναλλακτικού τρόπου παρακολούθησης των οικονομικών στοιχείων της επιχείρησης. Κατά τον σχεδιασμό της οργάνωσης μπορούν να οριστούν έως και 5 επίπεδα. Για τη σωστή λειτουργία του κυκλώματος θα πρέπει να γίνουν οι απαραίτητες ρυθμίσεις για τον καθορισμό των βασικών στοιχείων καθώς και των παραμέτρων που ορίζουν τη συμπεριφορά των δραστηριοτήτων στις συναλλαγές.

#### **Ειδικές παράμετροι**

Η δομή των δραστηριοτήτων καθορίζεται μέσω των ειδικών παραμέτρων (Οργάνωση/Ειδικές παράμετροι/Δραστηριοτήτων). Σε αυτό το σημείο καθορίζεται επίσης αν θα υπάρχει περιορισμός μιας δραστηριότητας σε μια συναλλαγή (πεδίο [Παρακολούθηση δραστηριοτήτων]), καθώς και αν θα υπάρχει προτεραιότητα αναζήτησης ή κάποια προτεινόμενη δραστηριότητα.

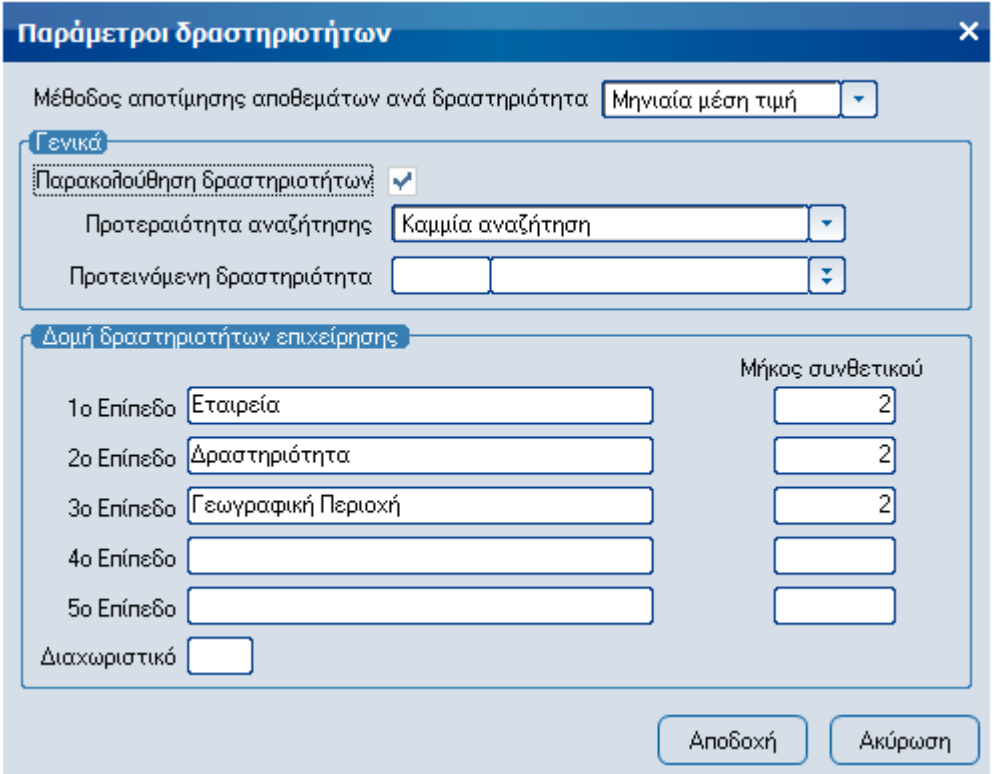

Αφού οριστούν τα επιθυμητά επίπεδα, ενεργοποιούνται ισάριθμες επιλογές μενού για την εισαγωγή δεδομένων των αντίστοιχων επιπέδων (Οργάνωση/ Πίνακες/ Δραστηριοτήτων).

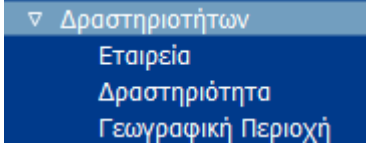

Περιγραφή παραμέτρων

Παρακολούθηση δραστηριοτήτων : Καθορίζει αν θα συμπληρώνεται αυτόματα το πεδίο της δραστηριότητας (header) στις συναλλαγές από τις τιμές που ορίζονται στο πεδίο [Προτεραιότητα αναζήτησης].

Προτεραιότητα αναζήτησης : Καθορίζει τη σειρά με την οποία θα γίνει η αναζήτηση στις κατάλληλες οντότητες (οι οποίες διαθέτουν το πεδίο [Δραστηριότητα] στα σταθερά τους στοιχεία) για τη συμπλήρωση του πεδίου [Δραστηριότητα] στο header μιας συναλλαγής.

Προτεινόμενη δραστηριότητα : Αν η αναζήτηση που έχει οριστεί στο προηγούμενο πεδίο δεν επιστρέψει κάποια τιμή, τότε κατά την καταχώρηση της συναλλαγής το πεδίο [Δραστηριότητα] του header συμπληρώνεται με την τιμή που θα οριστεί εδώ.

Μέθοδος αποτίμησης αποθεμάτων ανά δραστηριότητα : Οι δυνατές τιμές που μπορεί να πάρει το πεδίο είναι α) Μηνιαία μέση τιμή και β) Μέση σταθμική τιμή. Το συγκεκριμένο πεδίο χρησιμοποιείται ως προτεινόμενη τιμή για τον υπολογισμό της τιμής κόστους στην εργασία «Κοστολόγηση δραστηριοτήτων» (Δραστηριότητες/Εργασίες/Υπολογισμός αποτελεσμάτων κατά δραστηριότητα).

### **Παραμετροποίηση**

### **Τύποι κινήσεων δραστηριοτήτων**

Στους τύπους κίνησης δραστηριοτήτων καθορίζεται η συμπεριφορά της κίνησης δραστηριότητας. Ορίζεται διαφορετική συμπεριφορά για τις αγορές και για τις πωλήσεις και ο τρόπος με τον οποίο η κίνηση δραστηριότητας θα επηρεάζει τις ποσότητες, τις τιμολογηθήσες ποσότητες και τις αξίες των ειδών .

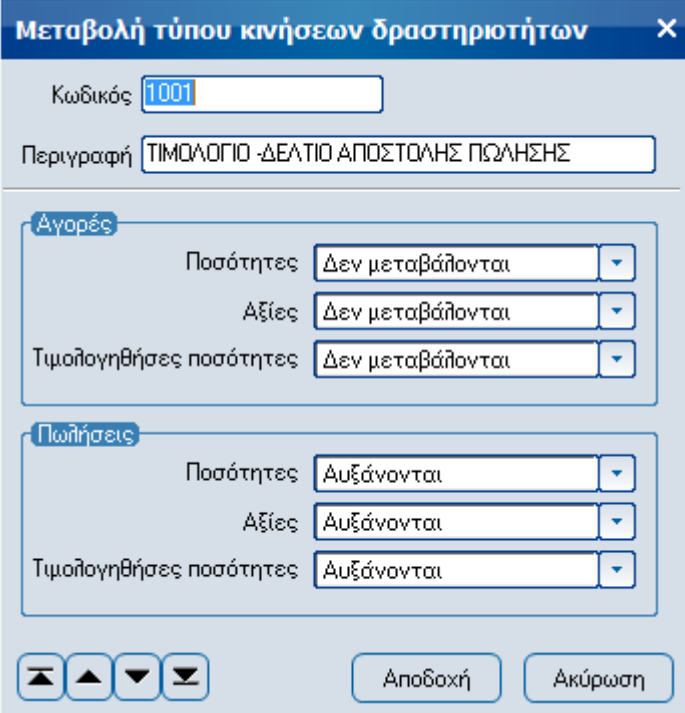

## **Τύποι συναλλαγών**

Στους τύπους συναλλαγών πελατών/προμηθευτών/αποθήκης στη σελίδα «Αποθήκη» υπάρχει ειδική επιλογή μέσω της οποίας καθορίζεται η κίνηση δραστηριότητας που θα δημιουργείται κατά την καταχώρηση της συναλλαγής (πεδίο [Κίνηση δραστηριότητας]). Στους τύπους συναλλαγών αποθήκης εκτός του προαναφερθέντος πεδίου, υπάρχουν επιπλέον δύο πεδία, ένα για την κίνηση δραστηριότητας του είδους του header (σελίδα «Συμπεριφορά») και ένα για τη δεύτερη κίνηση δραστηριότητας του είδους της γραμμής (σελίδα «Αποθήκη»).

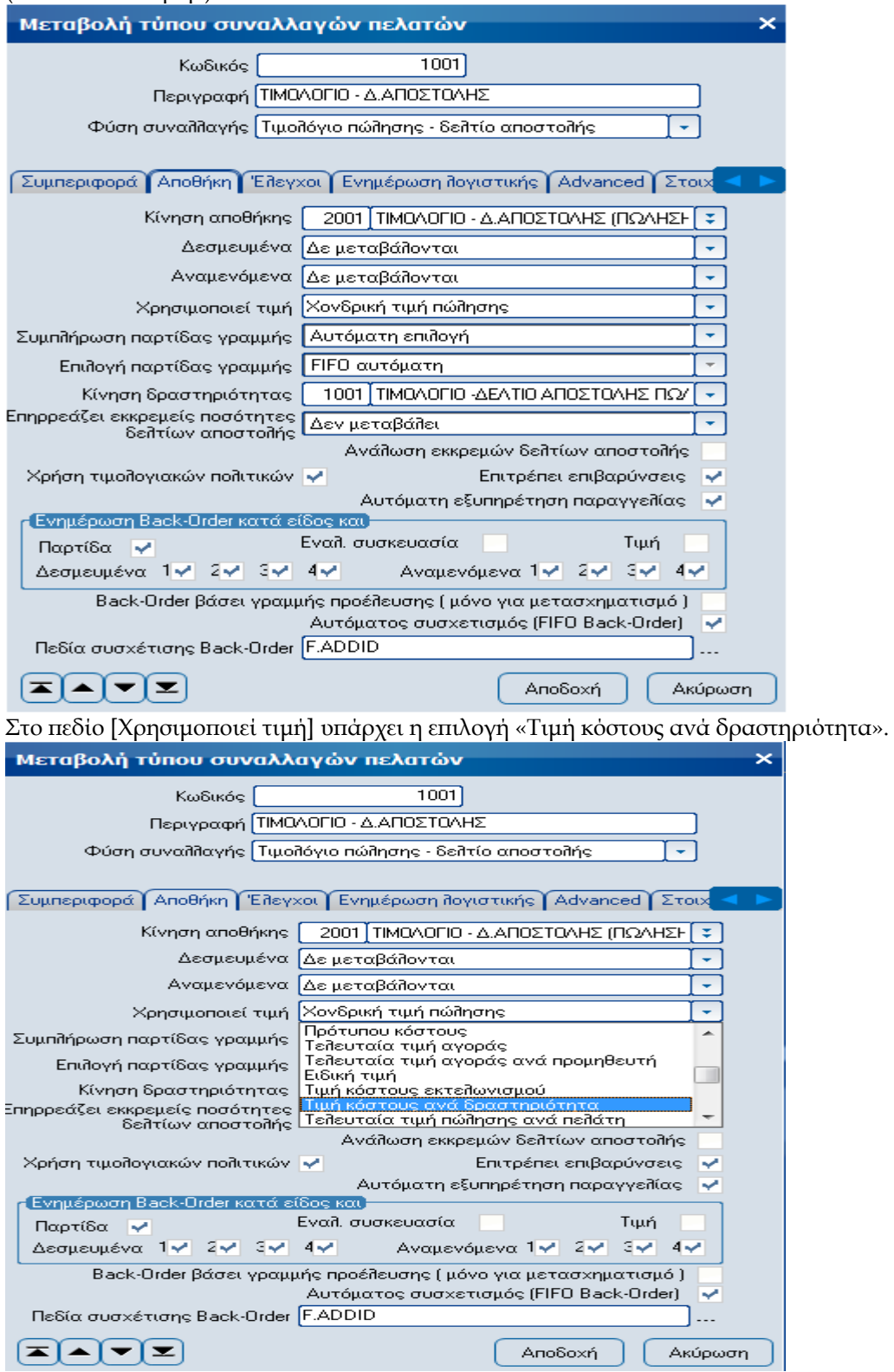

Στη σελίδα «Έλεγχοι» δίνεται επίσης η δυνατότητα να καθορίσει ο χρήστης αν θα γίνεται έλεγχος δραστηριότητας.

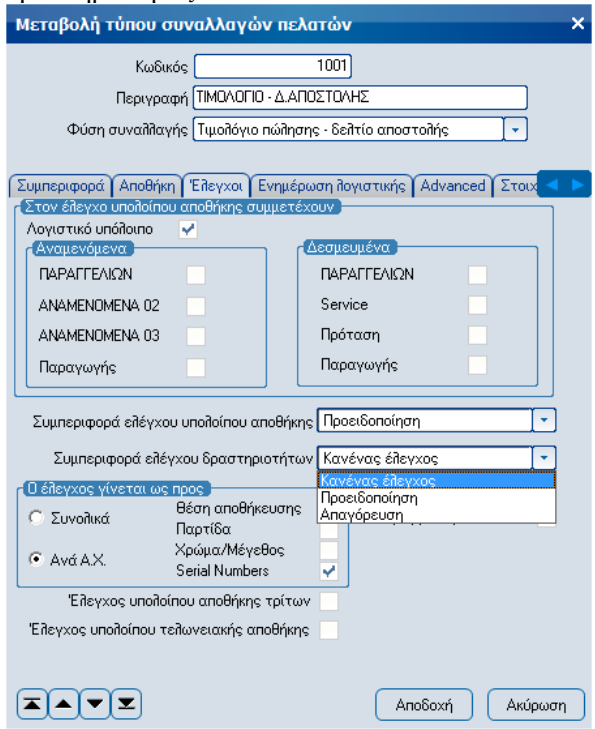

Όταν ενεργοποιηθεί η συγκεκριμένη επιλογή, τότε κατά την καταχώρηση μιας συναλλαγής γίνεται έλεγχος αν η δραστηριότητα του header της συναλλαγής συμφωνεί με την προτεινόμενη δραστηριότητα που υπάρχει στον τύπο συναλλαγής, στα σταθερά στοιχεία του συναλλασσόμενου και στα σταθερά στοιχεία του είδους. Ο παραπάνω έλεγχος ενεργοποιείται μόνο όταν έχει επιλεγεί η [Παρακολούθηση δραστηριοτήτων] στις [Ειδικές παραμέτρους δραστηριοτήτων].

Αφού έχουν γίνει οι κατάλληλες ρυθμίσεις ο χρήστης μπορεί πλέον να επεξεργαστεί συναλλαγές οι οποίες θα ενσωματώνουν το κύκλωμα των δραστηριοτήτων.

## **Σταθερά στοιχεία**

Η καταχώρηση δεδομένων που αφορούν σταθερά στοιχεία δραστηριοτήτων γίνεται από την παρακάτω οθόνη (Δραστηριότητες/ Σταθερά στοιχεία).

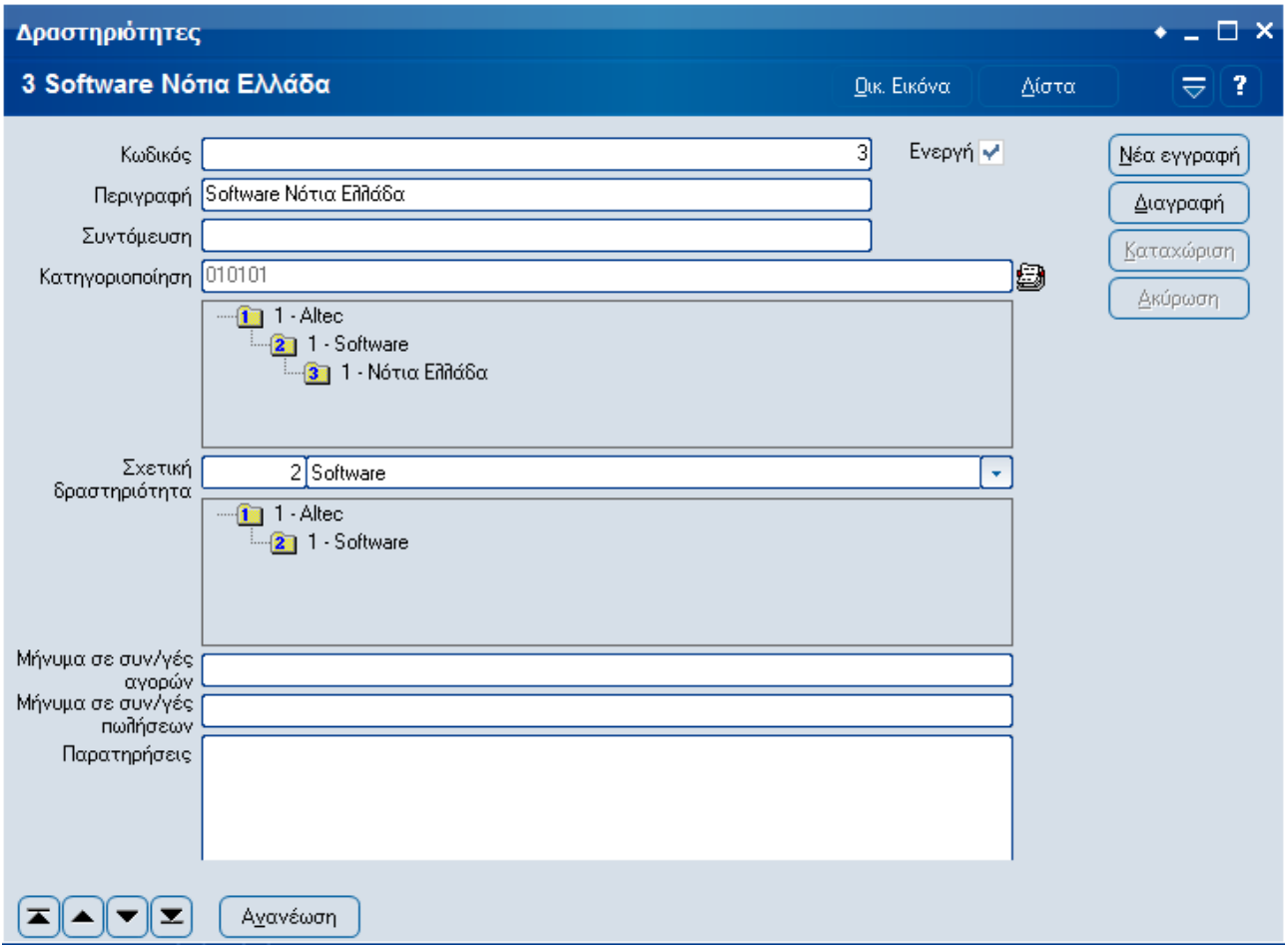

### Περιγραφή πεδίων

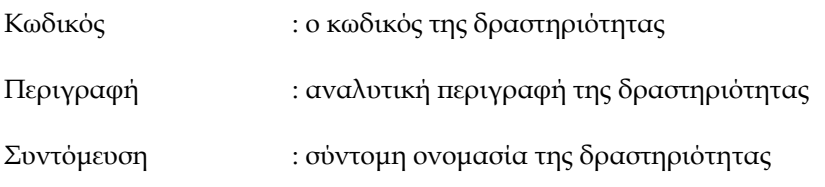

Κατηγοριοποίηση : κωδικός κατηγοριοποίησης της δραστηριότητας. Η ταξινόμηση των δραστηριοτήτων σε κατηγορίες γίνεται με την παρακάτω οθόνη η οποία εμφανίζεται με την επιλογή που υπάρχει δίπλα στο πεδίο [Κατηγοριοποίηση].

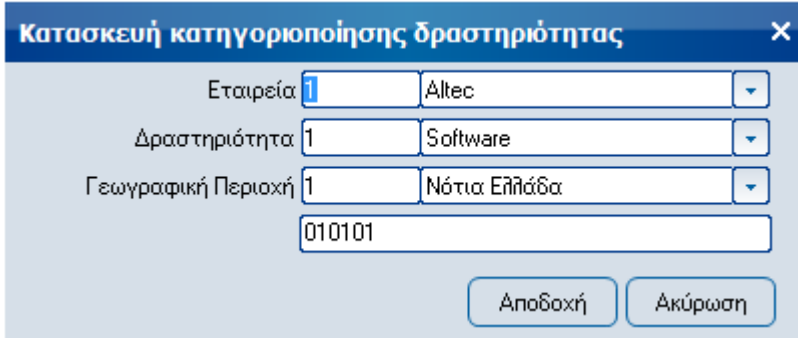

Το πεδίο που ακολουθεί περιέχει τις δραστηριότητες που συμμετέχουν στην κατηγοριοποίηση της τρέχουσας δραστηριότητας.

Σχετική δραστηριότητα : είναι η γονική δραστηριότητα της τρέχουσας δραστηριότητας. Ανάλογα με την κατηγοριοποίηση που επιλέγεται, διαμορφώνεται και η σχετική δραστηριότητα. Ο χρήστης έχει δυνατότητα να την τροποποιήσει.

Το πεδίο που ακολουθεί περιέχει τις δραστηριότητες που συμμετέχουν στην κατηγοριοποίηση της σχετικής δραστηριότητας της τρέχουσας δραστηριότητας.

Οι κινήσεις που πραγματοποιούνται για κάθε δραστηριότητα εμφανίζονται αναλυτικά για κάθε περίοδο στα οικονομικά στοιχεία (Δραστηριότητες/ Οικονομικά στοιχεία).

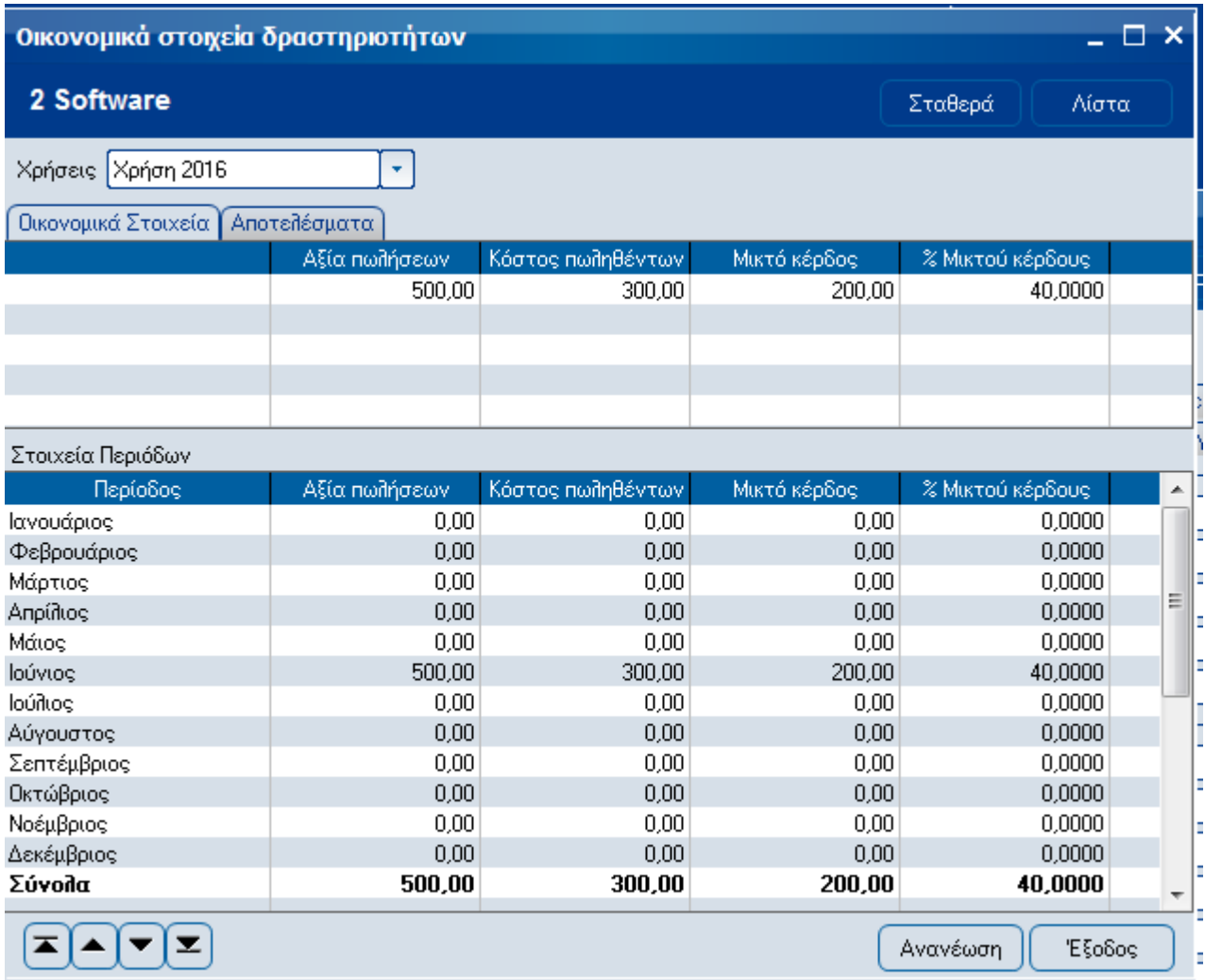

Στα οικονομικά στοιχεία που εμφανίζονται εμπεριέχονται και στοιχεία δραστηριοτήτων που ανήκουν σε υποεπίπεδα (π.χ στα οικονομικά στοιχεία της δραστηριότητας με κωδικό κατηγοριοποίησης 0101 περιλαμβάνονται και τα οικονομικά στοιχεία των δραστηριοτήτων με κωδικό κατηγοριοποίησης 010101, 010102, κλπ..).

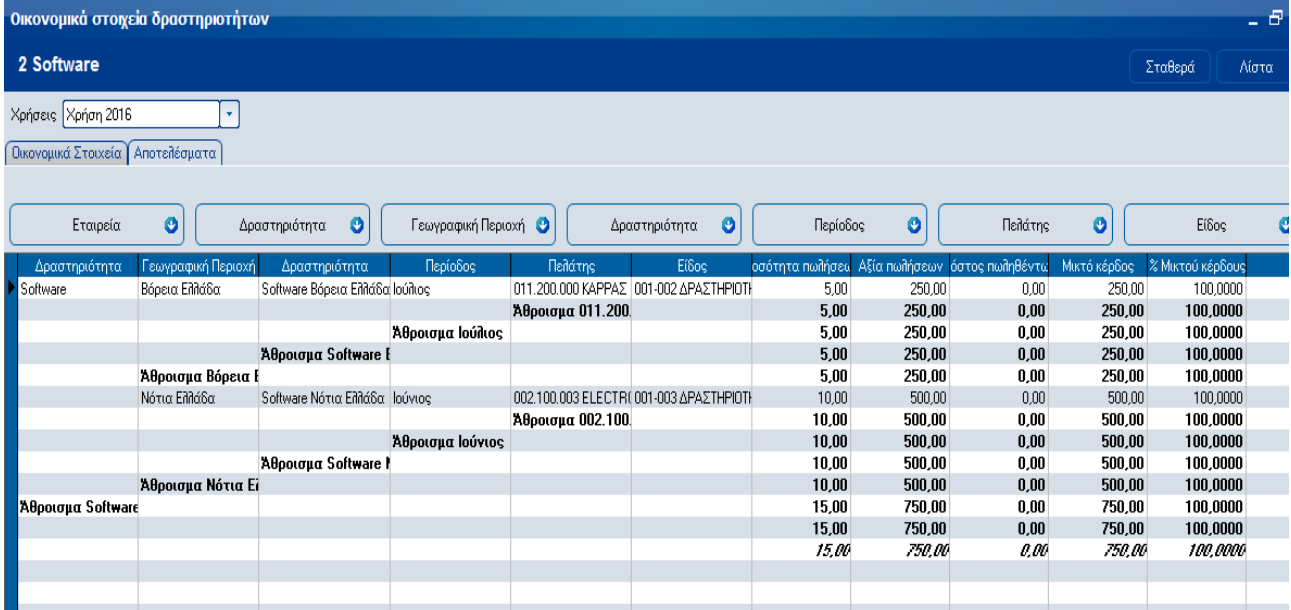

Η δραστηριότητα συνδέεται με τα είδη αποθήκης όπως φαίνεται από την παρακάτω οθόνη. Στα σταθερά στοιχεία του είδους ορίζουμε την δραστηριότητα με την οποία συνδέεται ένα είδος καθώς επίσης και τη συμπεριφορά του είδους ως προς τις δραστηριότητες κατά την αγορά και πώληση.

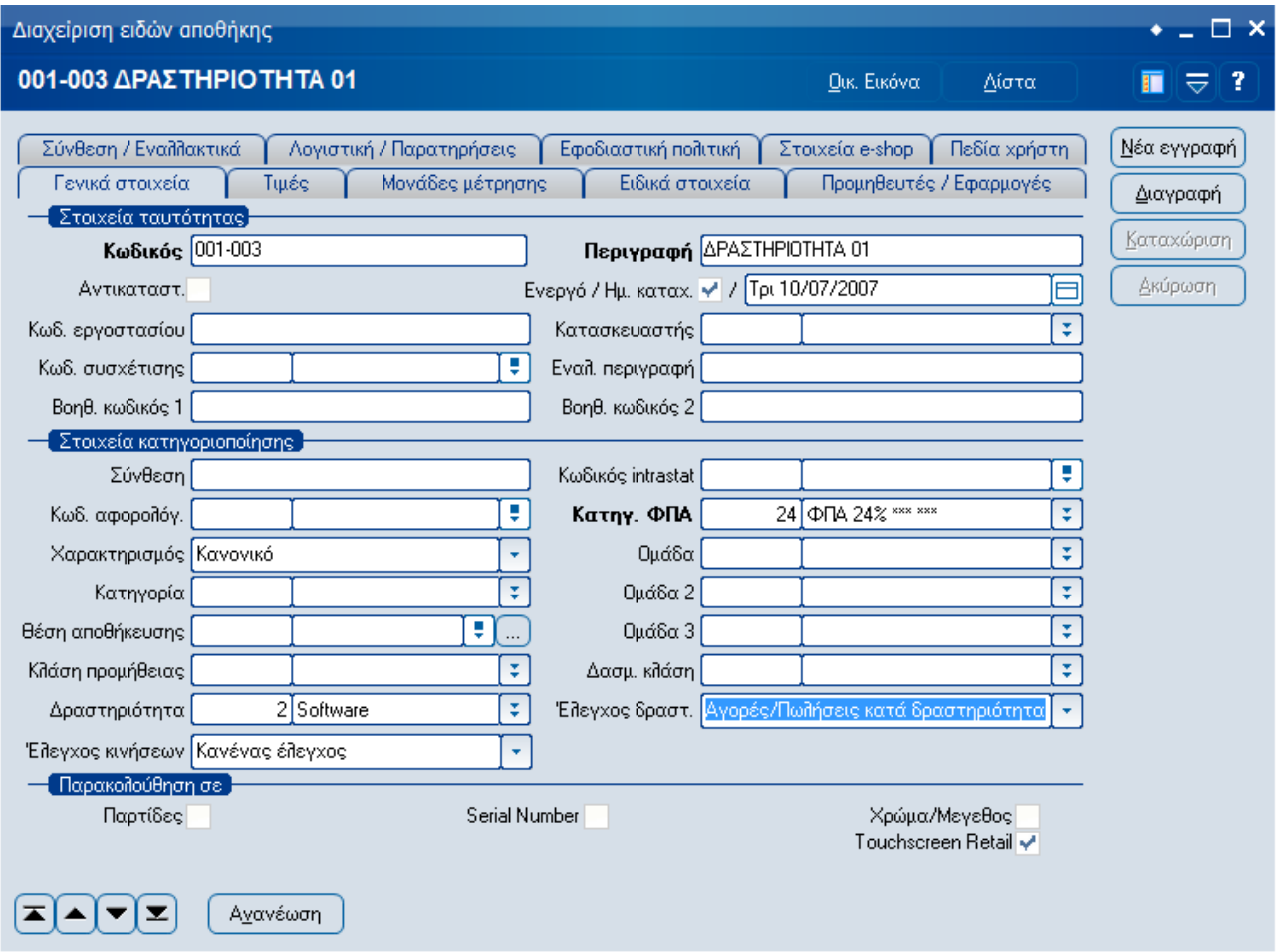

## **Συναλλαγές**

Στις γραμμές των συναλλαγών υπάρχει ειδικό πεδίο για την δραστηριότητα.

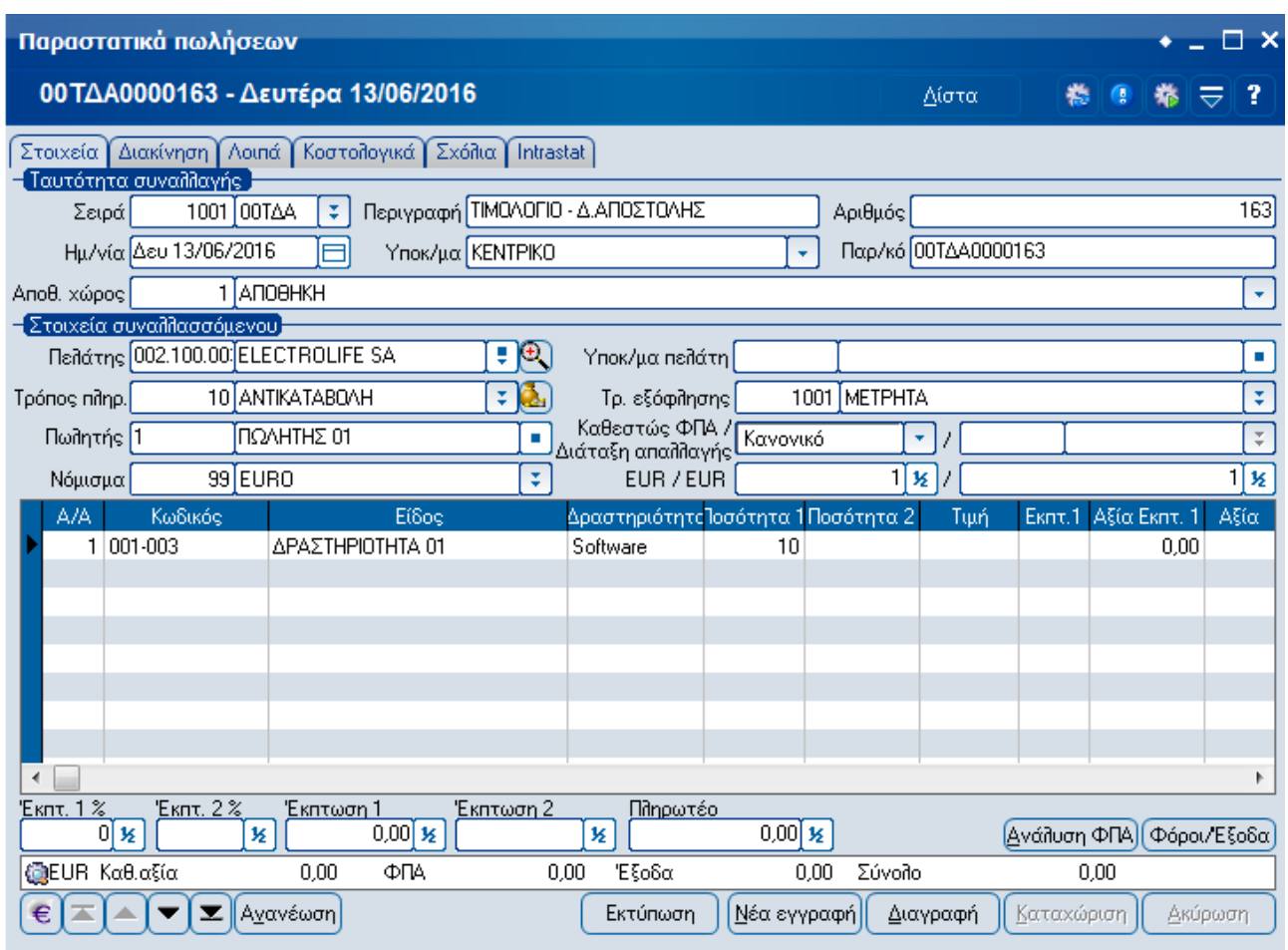

Αν το είδος που επιλέγεται στη γραμμή έχει έλεγχο δραστηριότητας τότε μεταφέρεται στις γραμμές η δραστηριότητα από τα σταθερά του στοιχεία. Αν ένα είδος δεν έχει δραστηριότητα, στις ειδικές παραμέτρους δεν έχει οριστεί προτεραιότητα αναζήτησης δραστηριότητας και το είδος έχει έλεγχο δραστηριότητας, τότε μεταφέρεται στης γραμμές η δραστηριότητα από το header της συναλλαγής.

Στις πωλήσεις επιτρέπεται η επιλογή δραστηριοτήτων που βρίσκονται στο τελευταίο επίπεδο μόνο. Αν για ένα είδος έχει οριστεί στα σταθερά του στοιχεία έλεγχος δραστηριότητας και δεν έχει επιλεγεί δραστηριότητα στη γραμμή, τότε εμφανίζεται απαγορευτικό μήνυμα και δεν γίνεται η καταχώρηση της συναλλαγής.

Αν ο τύπος συναλλαγής της επιλεγμένης σειράς διαθέτει έλεγχο υπολοίπου δραστηριότητας, τότε ο έλεγχος που γίνεται λαμβάνει υπόψη τη γονική δραστηριότητα της δραστηριότητας της γραμμής, που βρίσκεται στο αμέσως προηγούμενο επίπεδο καθώς και τις δραστηριότητες-απογόνους αυτής της δραστηριότητας.

## **Εργασίες**

#### - **Υπολογισμός αποτελεσμάτων κατά δραστηριότητα**

Η κοστολόγηση των δραστηριοτήτων γίνεται με την παρακάτω οθόνη. Με τη συγκεκριμένη εργασία υπολογίζονται :

Α) η τιμή κόστους κατά δραστηριότητα και είδος και

Β) το κόστος πωληθέντων κατά δραστηριότητα, είδος και πελάτη.

Η μέση τιμή κόστους υπολογίζεται είτε με τη μηνιαία μέση τιμή είτε με τη μέση σταθμική τιμή. Σημείωση : Το αν η τιμή κοστολόγησης θα υπολογιστεί κατά δραστηριότητα εξαρτάται από την τιμή που έχει τεθεί στο πεδίο [Έλεγχος Δραστηριότητας] στα σταθερά στοιχεία των ειδών Αποθήκης (Material.Bustype) :

- 1. Δεν θα ληφθούν υπόψη τα είδη που στο πεδίο αυτό έχουν "Όχι".
- 2. Για είδη που έχουν χαρακτηριστεί "Πωλήσεις κατά δραστηριότητα", ως τιμή λαμβάνεται αυτή του ERP
- 3. Για είδη που έχουν χαρακτηριστεί "Αγορές/Πωλήσεις κατά δραστηριότητα", υπολογίζεται η τιμή κατά δραστηριότητα.

Το κόστος πωληθέντων υπολογίζεται είτε από το κόστος πωληθέντων που έχει υπολογιστεί μέσω των διαδικασιών της Κοστολόγησης, είτε από το κόστος αγορών κατά δραστηριότητα.

Σημείωση : Το εκτιμούμενο κόστος πωληθέντων επιλέγεται αυτόματα, όταν έχει επιλεγεί κοστολόγηση βάσει κόστους πωληθέντων (ERP) και δεν έχει υπολογιστεί το κόστος πωληθέντων του συγκεκριμένου είδους. (Δηλαδή το πεδίο Salescost του Iitembalancesheet είναι 0.)

Οι υπολογισμοί γίνονται για συγκεκριμένη περίοδο και τα αποτελέσματα καταχωρούνται στον πίνακα BUSBALANCESHEET.

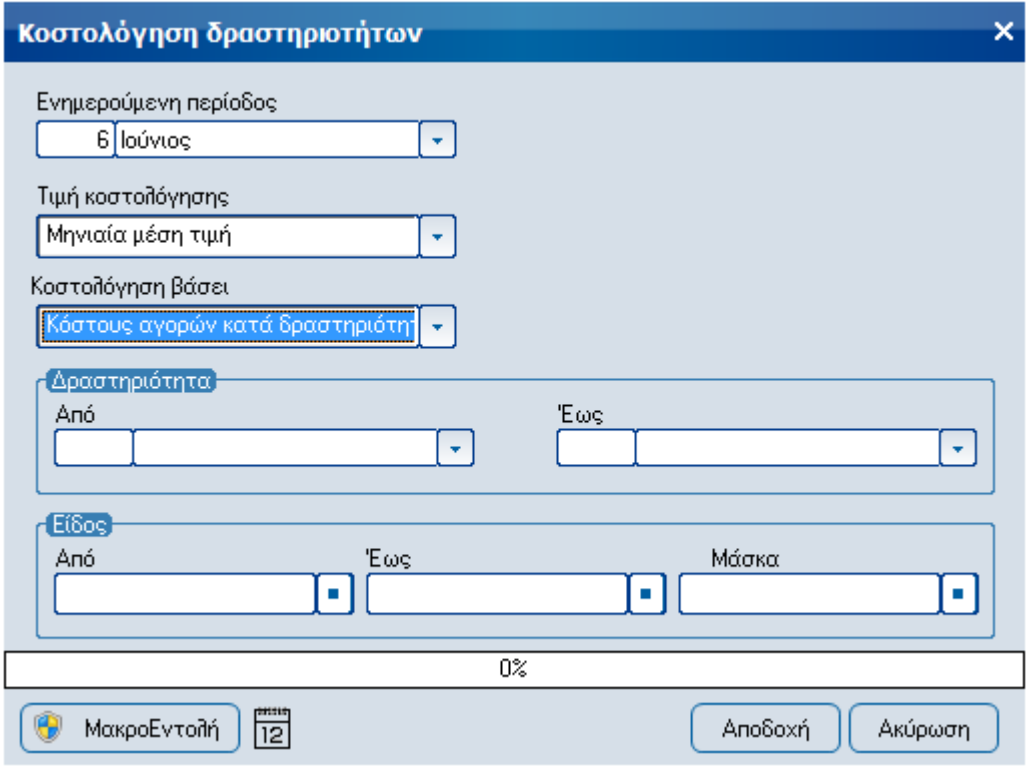

#### - **Επανενημέρωση παραστατικών με τιμές κόστους**

Με τη συγκεκριμένη εργασία γίνεται επαναϋπολογισμός των τιμών γραμμών των ειδών των επιλεγμένων παραστατικών σύμφωνα με τα διαθέσιμα φίλτρα.

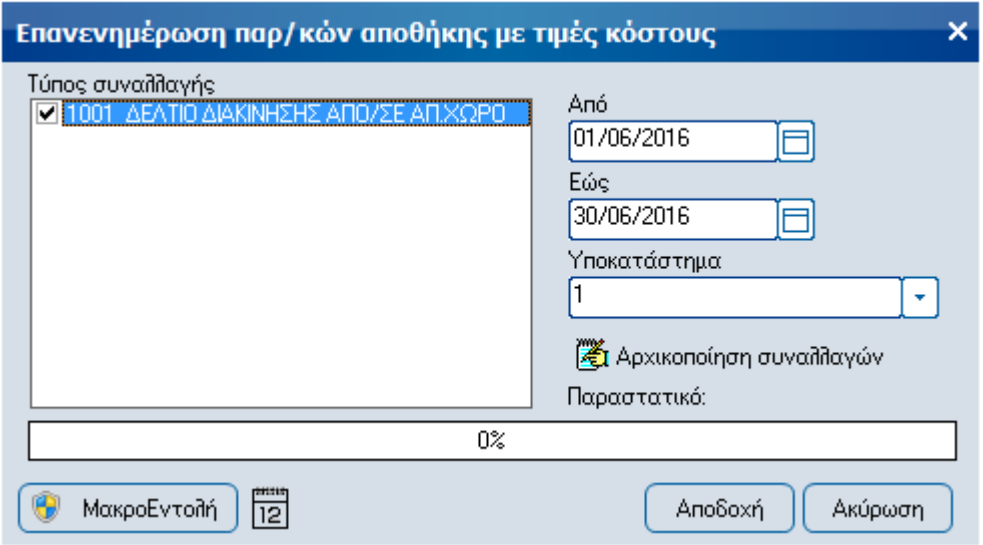

#### - **Μεταφορά απογραφής**

Επιλέγοντας την συγκεκριμένη εργασία εμφανίζεται η παρακάτω οθόνη. Ο χρήστης επιλέγει την χρήση από την οποία θέλει να υπολογίσει τα οικονομικά στοιχεία και επιλέγοντας [Αποδοχή] δημιουργείται μια καινούρια εγγραφή απογραφής για την τρέχουσα χρήση.

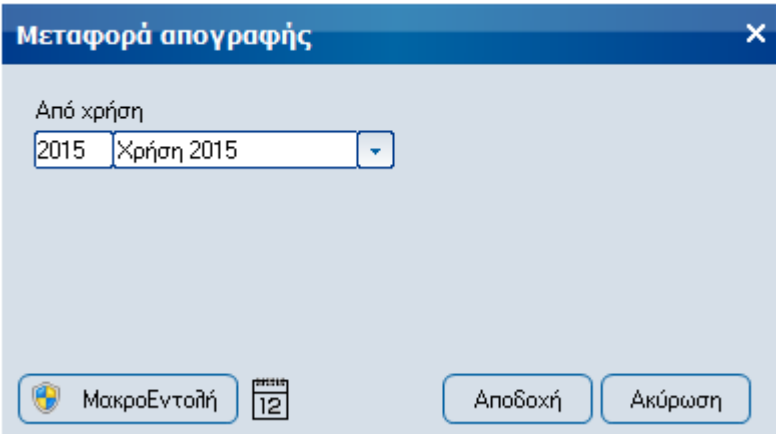